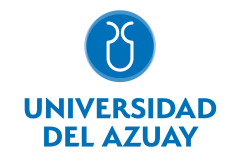

# FACULTAD DE CIENCIAS DE LA ADMINISTRACIÓN ESCUELA DE ECONOMÍA

### 1. Datos

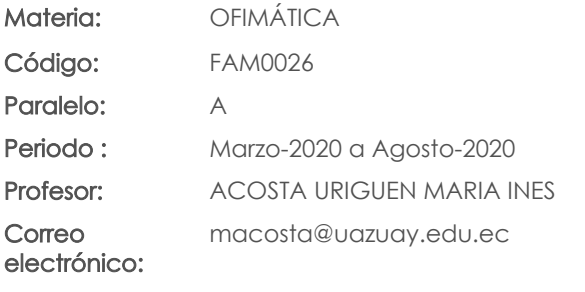

#### Nivel:  $\mathcal{O}$ Distribución de horas.

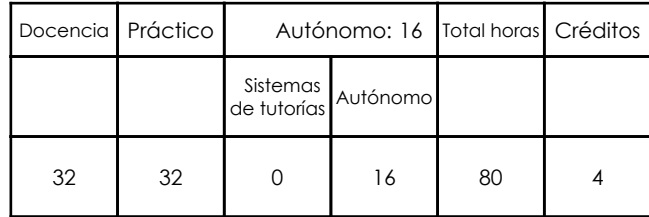

### Prerrequisitos:

Código: FAM0002 Materia: LÓGICA MATEMÁTICA

## 2. Descripción y objetivos de la materia

Esta materia constituye un eje transversal de la carrera, es una herramienta de apoyo en el manejo de información

Esta materia trata sobre aspectos básicos del uso de Internet, capacitación en el trabajo colaborativo mediante "Cloud Computing" y el manejo de herramientas ofimáticas.

La información constituye un activo fundamental en las empresas al momento de tomar decisiones; decisiones que están sustentadas siempre en una "base de conocimiento" existente en las organizaciones. Esto obliga a que los profesionales estén capacitados en el uso de herramientas que les permitan obtener información de toda índole relacionada a la actividad empresarial, en las cuales, es siempre un objetivo, el mejor aprovechamiento de recursos. La Informática constituye una ciencia fundamental para el estudio y manejo de las tecnologías de la información y comunicaciones, su estudio se fundamenta, en la necesidad de conocer las herramientas ofimáticas para análisis de la información, de manera que pueda desarrollar proyectos que agiliten el acceso a los datos y su análisis.

### 3. Contenidos

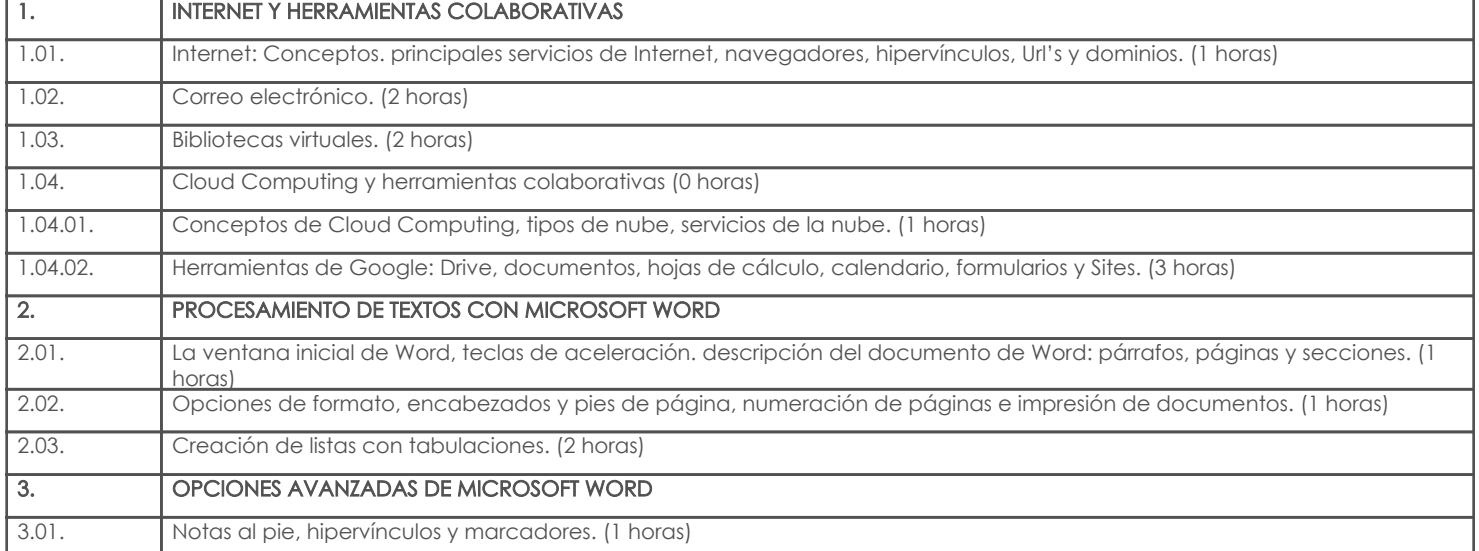

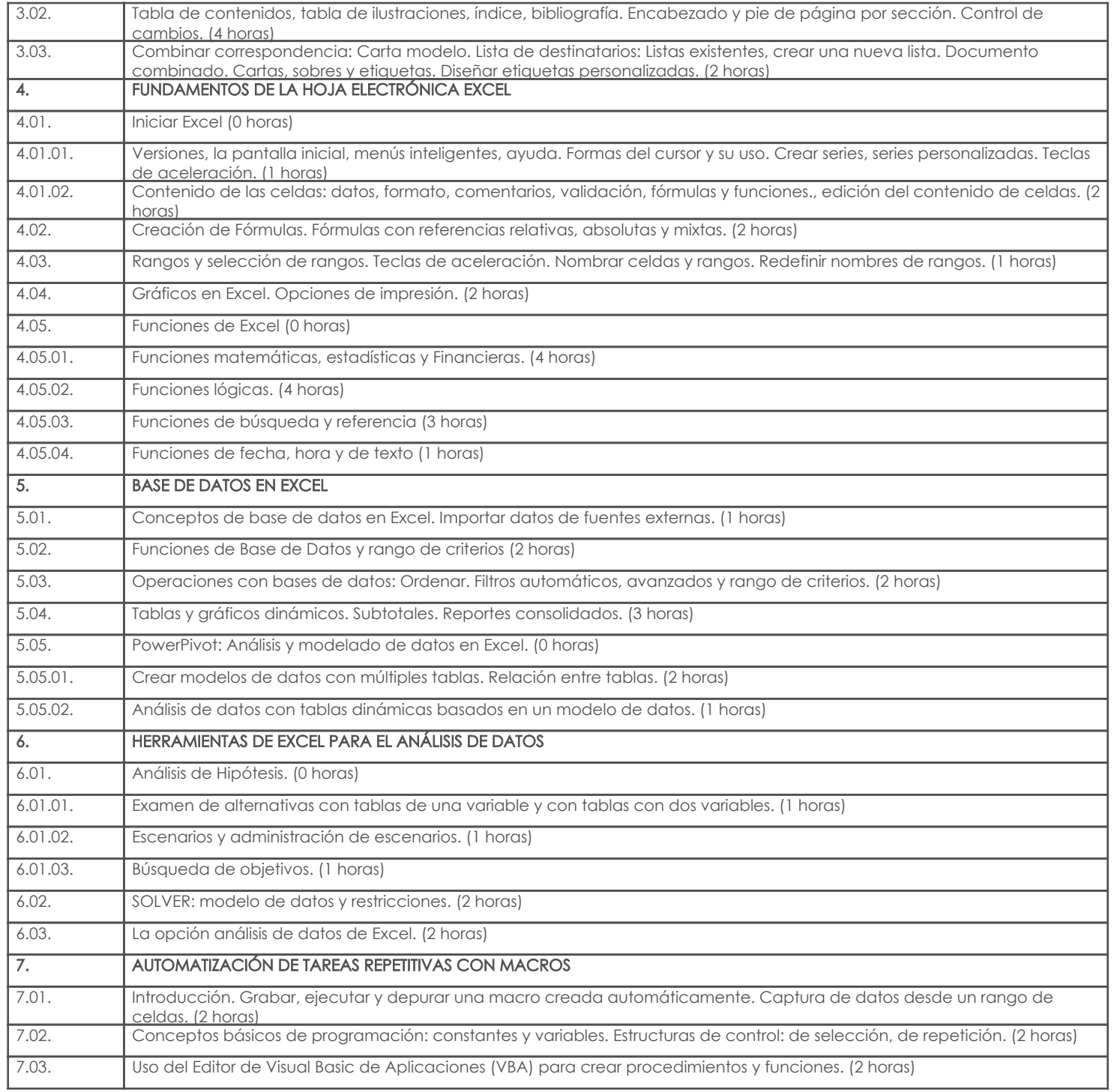

## 4. Sistema de Evaluación

## Resultado de aprendizaje de la carrera relacionados con la materia

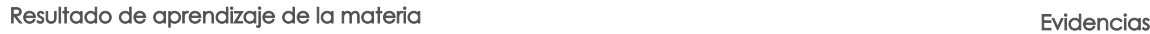

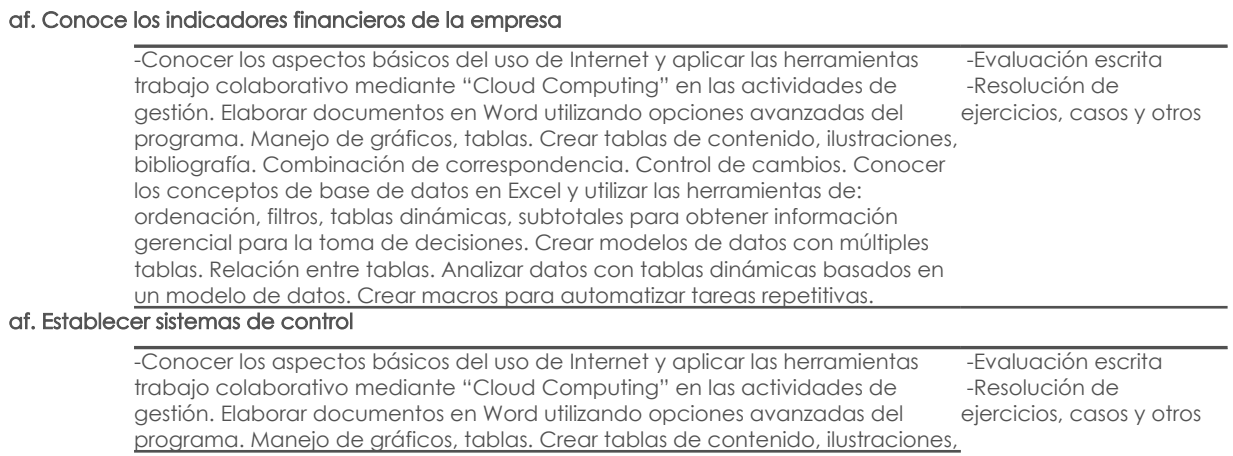

#### Resultado de aprendizaje de la carrera relacionados con la materia Resultado de aprendizaje de la materia entre a materia en el segundo de segundo en el escrito en el escrito de

bibliografía. Combinación de correspondencia. Control de cambios. Conocer los conceptos de base de datos en Excel y utilizar las herramientas de: ordenación, filtros, tablas dinámicas, subtotales para obtener información gerencial para la toma de decisiones. Crear modelos de datos con múltiples tablas. Relación entre tablas. Analizar datos con tablas dinámicas basados en un modelo de datos. Crear macros para automatizar tareas repetitivas.

#### ay. Utilizar las Tecnologías de la Información y Comunicación en la gestión

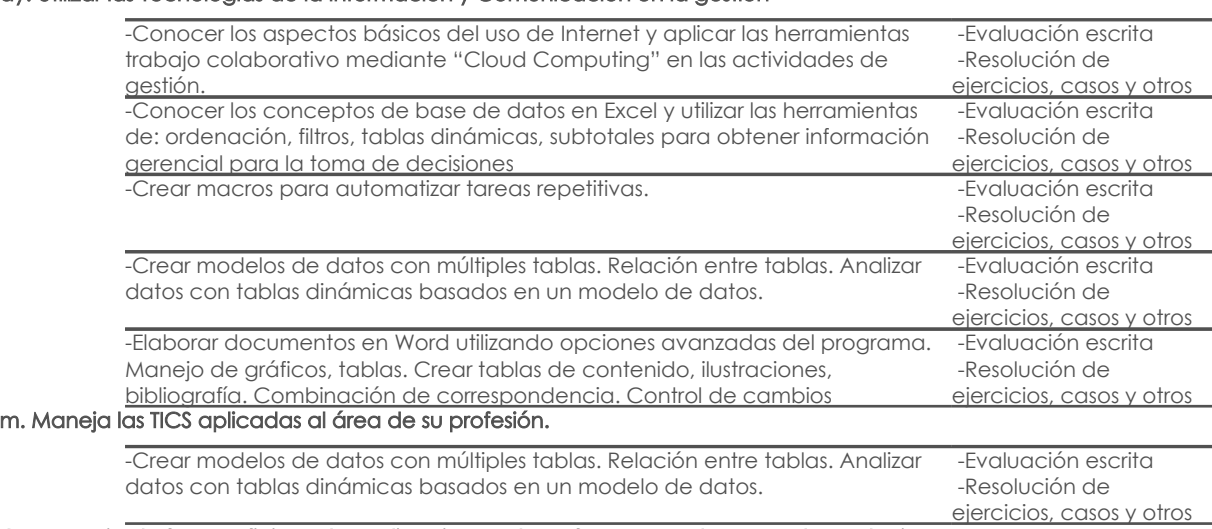

#### OFI. Maneja de forma eficiente las aplicaciones y los softwares en el campo de marketing.

-Conocer los conceptos de base de datos en Excel y utilizar las herramientas de: ordenación, filtros, tablas dinámicas, subtotales para obtener información -Resolución de gerencial para la toma de decisiones. -Evaluación escrita ejercicios, casos y otros

#### Desglose de evaluación

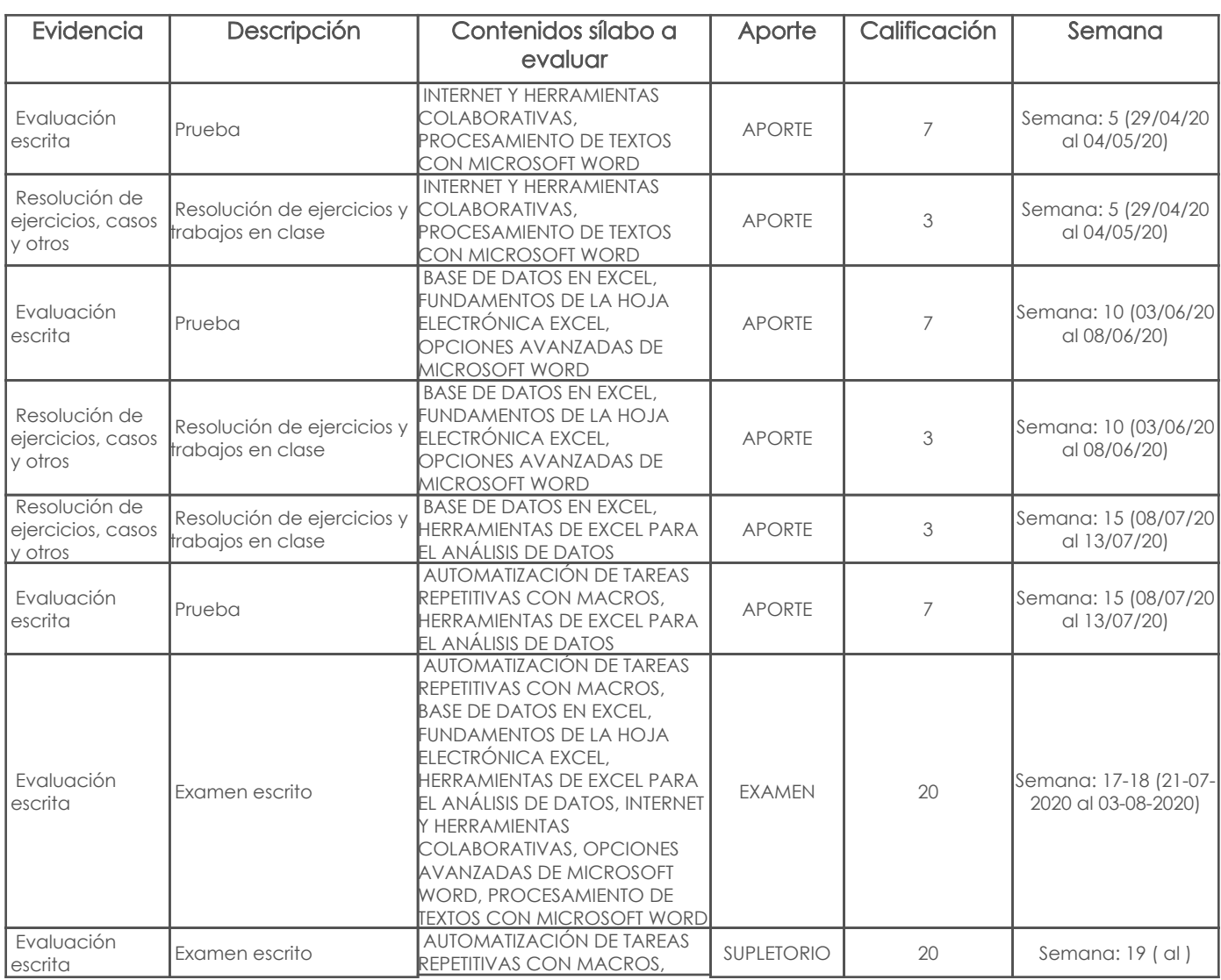

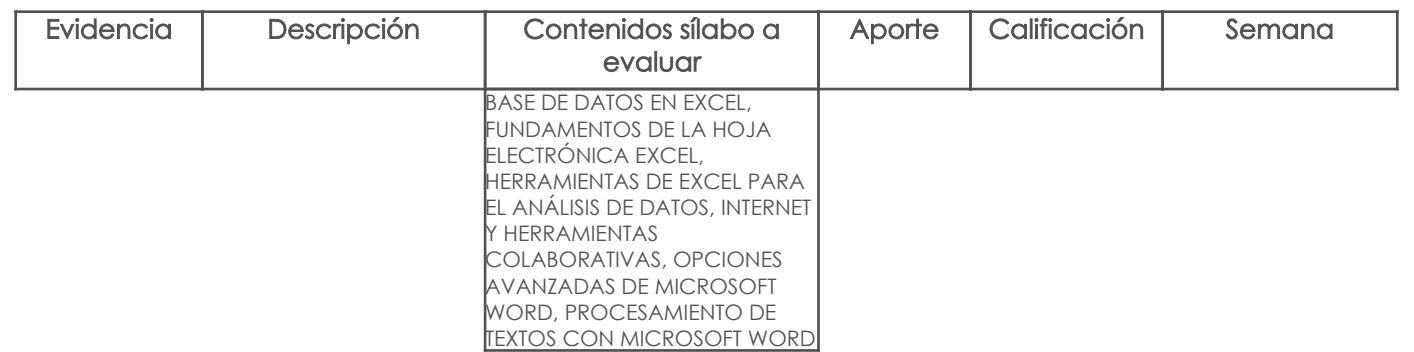

Metodología

Criterios de Evaluación

## 5. Referencias

## Bibliografía base

### Libros

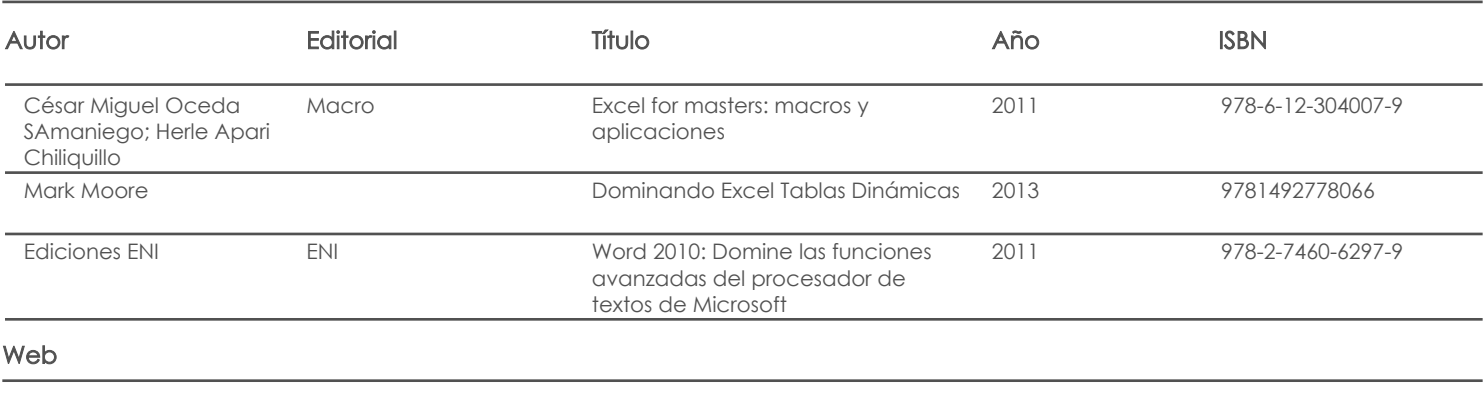

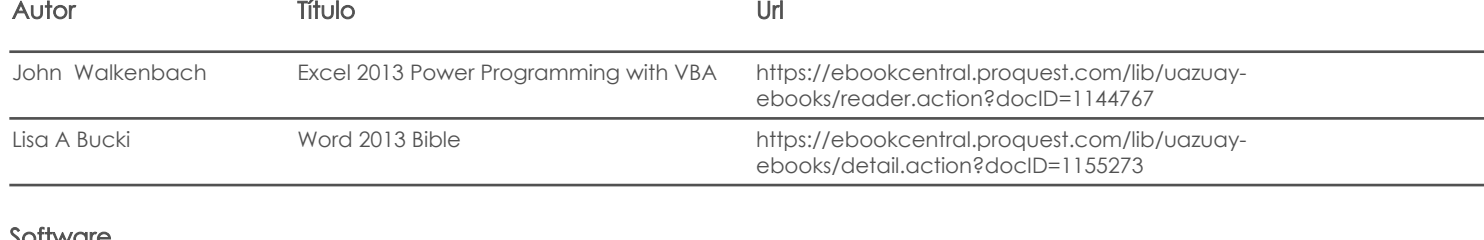

#### Software

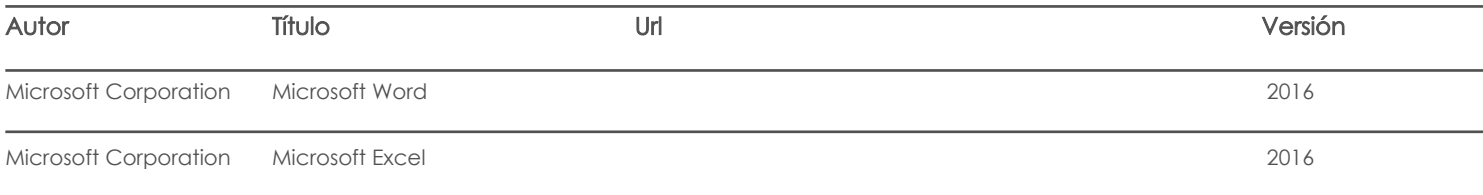

# Bibliografía de apoyo

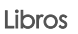

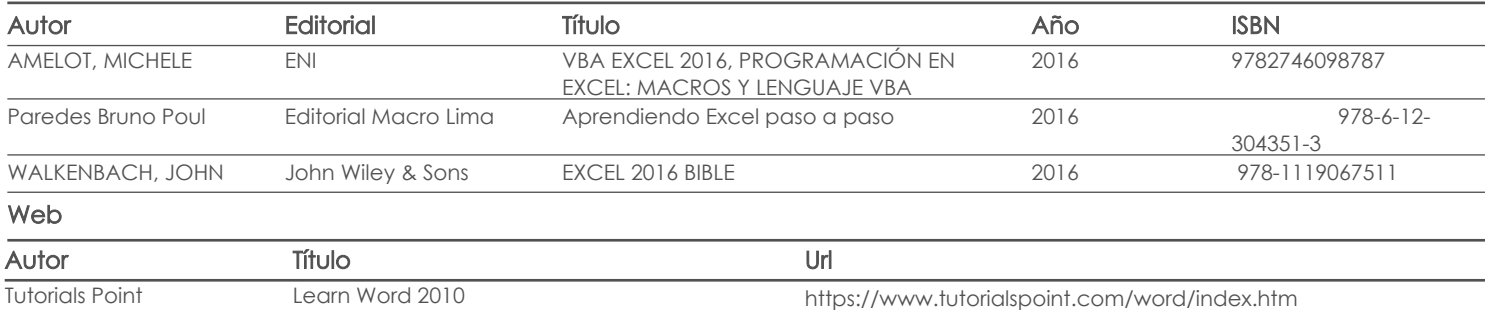

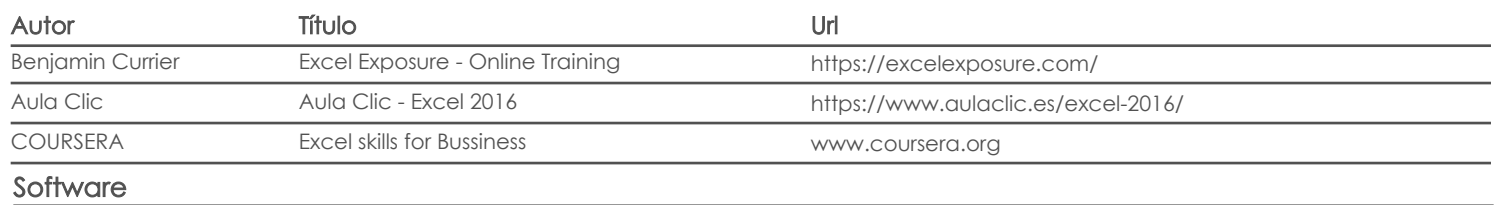

Docente Director/Junta

Fecha aprobación: 27/02/2020 Estado: Aprobado

Página 5 de 5